### **Clase 5. Lectura y escritura de archivos, manejo decadenas de caracteres.**

### <span id="page-1-0"></span>**[Archivos](#page-1-0)**

**❖ Apertura de** Archivos[\(recordatorio\)](#page-2-0)

❖ [Ejemplo](#page-3-0) de<br>enerture de e apertura de archivo

**❖ [Escritura](#page-4-0) de** archivos

 ❖ Lectura de [archivos](#page-5-0)

❖ [Ejemplo,](#page-6-0) lectura

❖ Caracter nulo, [secuencias](#page-7-0) deescape

[Manejo](#page-8-0) de strings

### **Archivos**

# *Apertura de Archivos (recordatorio)*

<span id="page-2-0"></span>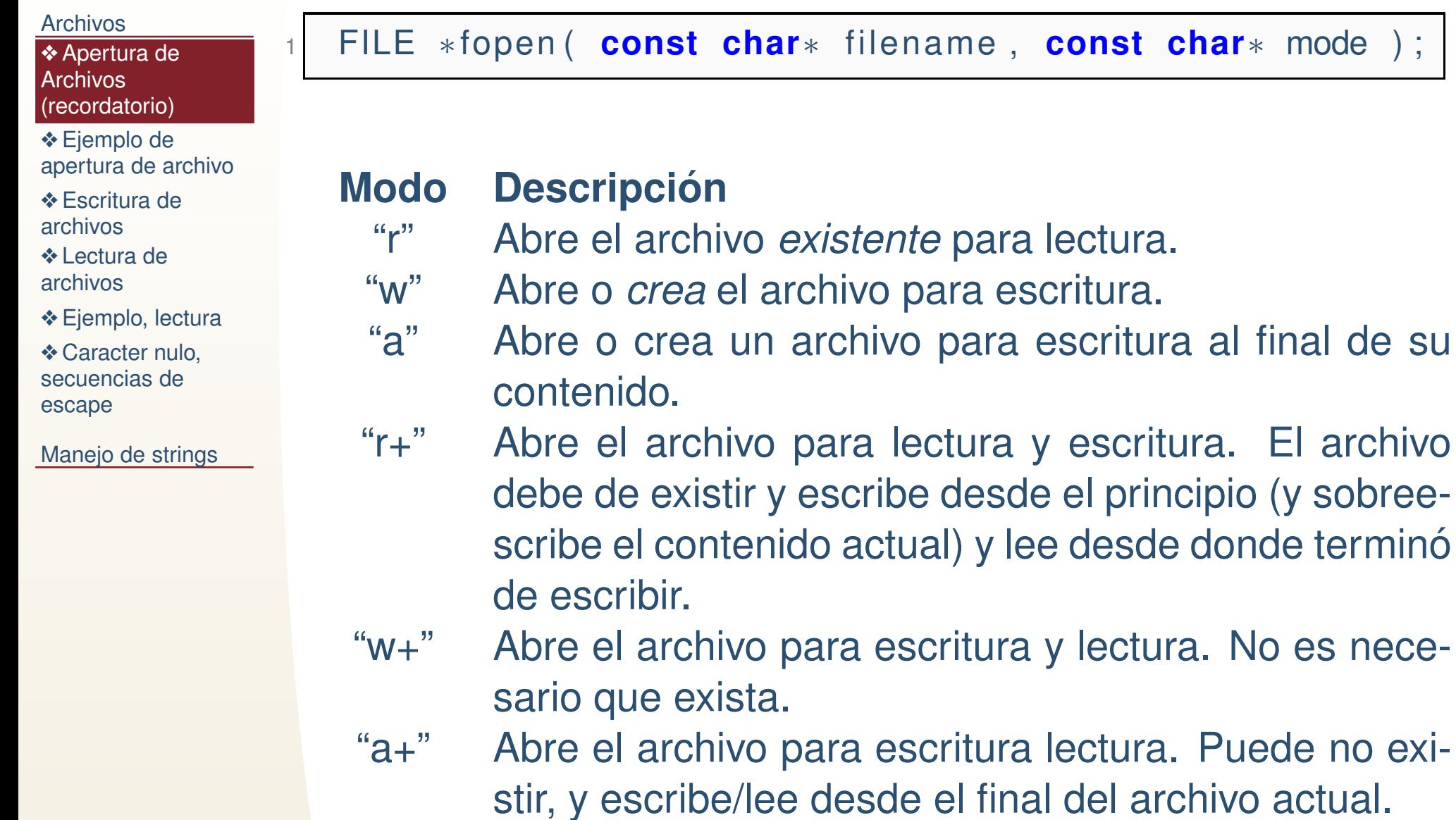

## *Ejemplo de apertura de archivo*

<span id="page-3-0"></span>**[Archivos](#page-1-0) ❖ Apertura de Archivos**  [\(recordatorio\)](#page-2-0)❖ [Ejemplo](#page-3-0) de<br>enerture de e apertura de archivo**❖ [Escritura](#page-4-0) de** archivos ❖ Lectura de [archivos](#page-5-0)❖ [Ejemplo,](#page-6-0) lectura ❖ Caracter nulo, [secuencias](#page-7-0) deescape[Manejo](#page-8-0) de strings●●135{ 7

En este ejemplo, note:

- Se valida si pudo abrirse el archivo.
- Solo se cierra si pudo abrirse.

```
1|#include <stdio.h>

#include<s t d l i b . h>i n t main ( )
       \mathsf{FILE}\; * \mathsf{in}\texttt{=fopen}\,(\; \text{"archivo.txt"}\; ,\; \text{"w"}\; )\;;7 if (in !=NULL)
       {
 9\lvert \circ \rvert fprintf(in , "Mundo Hola!\n");
          fclose(in);11}else{<code>printf("archivo.txt no se pudo abrir\n");</code>
13}}<br>}
```
# *Escritura de archivos*

Funciones para escribir <sup>a</sup> archivo (en stdio.h):

<span id="page-4-0"></span>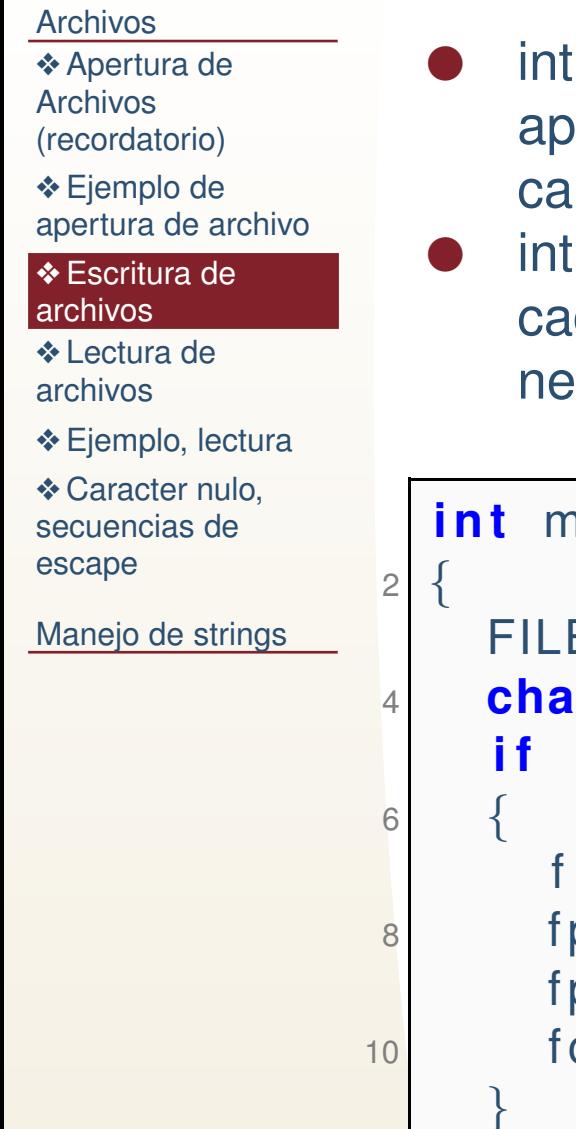

- int fputc( int c, FILE \*fp ); Copia el contenido en <sup>c</sup> al archivo apuntado por fp. Si la copia es exitosa devuelve el valor del caracter escrito, en otro caso devuelve EOF.
- int fputs(const char \*str, FILE \*fp); Copia el contenido de una cadena de caracteres al archivo en fp. Devuelve un valor nonegativo si es exitosa, y EOF sino.

```
i n t main ( )
      FILE ∗out=fopen("archivo.txt","w");<br>-
 char s [ ] ={ " Palab ra " } ;
      i f ( out ! =NULL )
         f p r i n t f ( out , "%s " , s ) ;
        fputs (s, out);
        f putc (s[5], out );
        f c l o s e ( o ut ) ;
     }12 }
```
## *Lectura de archivos*

Funciones para leer de archivo (en stdio.h):

<span id="page-5-0"></span>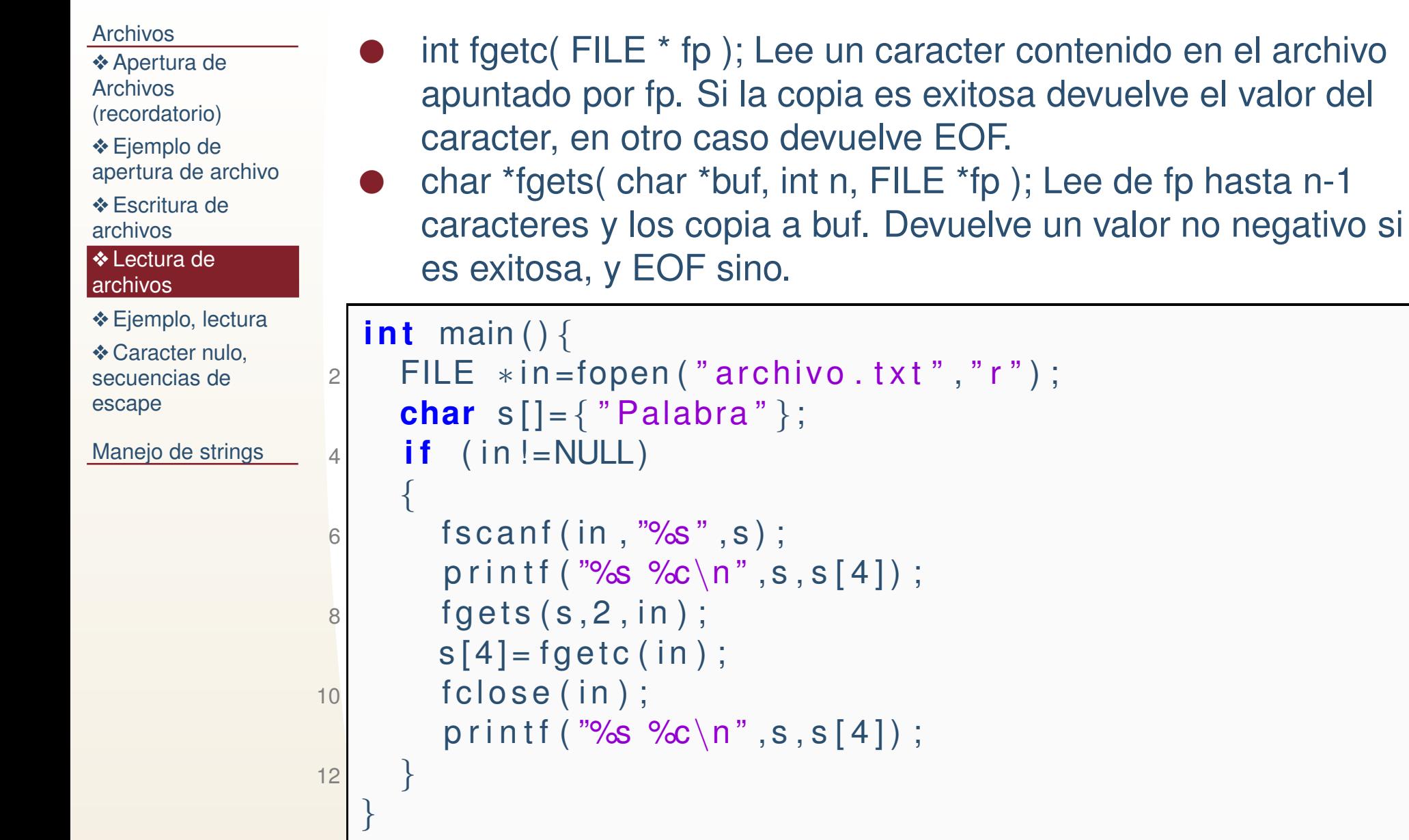

# *Ejemplo, lectura*

<span id="page-6-0"></span>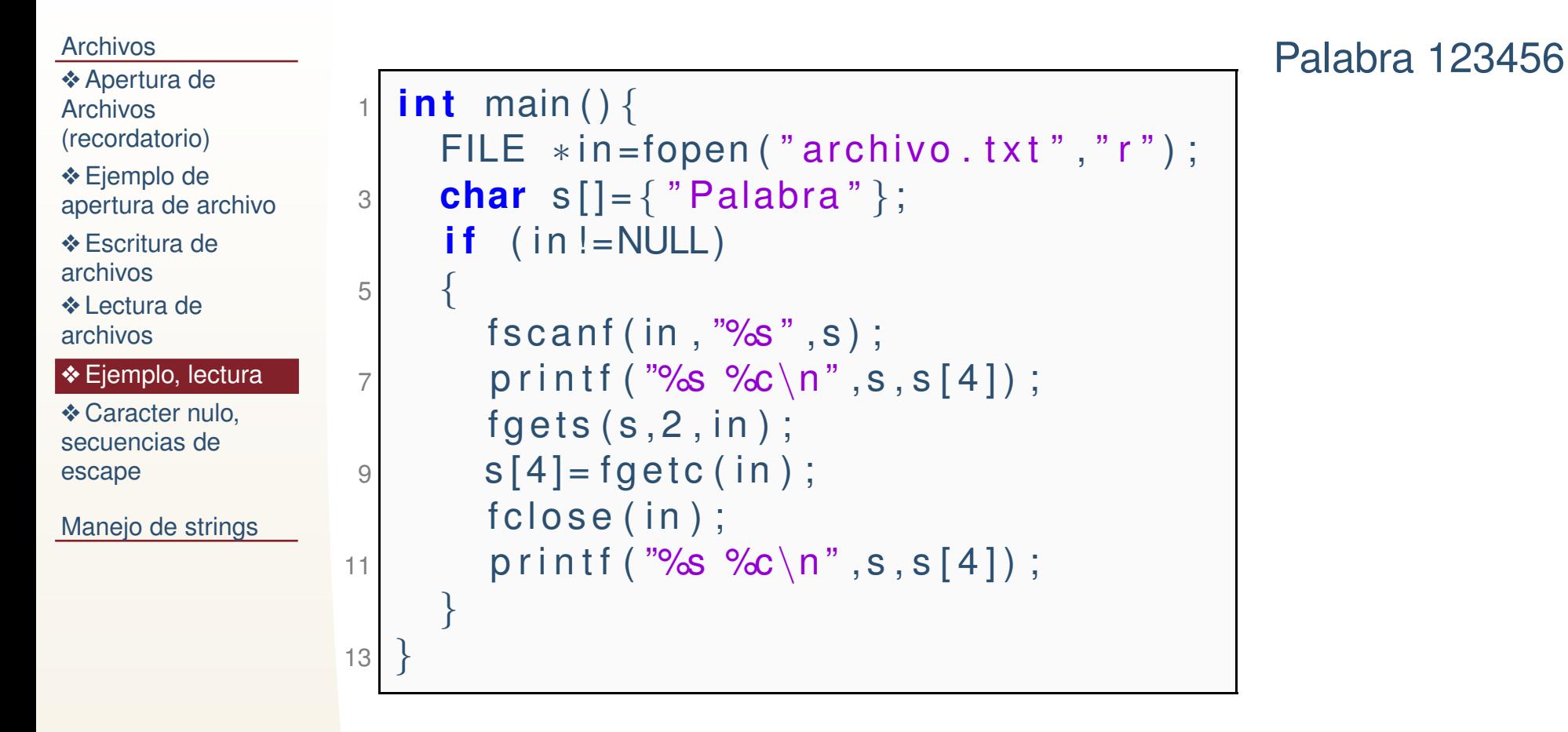

Salida:Palabra b1

## *Caracter nulo, secuencias de escape*

<span id="page-7-0"></span>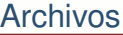

- **❖ Apertura de Archivos**
- [\(recordatorio\)](#page-2-0)❖ [Ejemplo](#page-3-0) de<br>enerture de e apertura de archivo
- **❖ [Escritura](#page-4-0) de**
- archivos
- ❖ Lectura de [archivos](#page-5-0)
- **◆ [Ejemplo,](#page-6-0) lectura**
- **❖ Caracter nulo,**<br>cosucreise de [secuencias](#page-7-0) deescape

[Manejo](#page-8-0) de strings

Las secuencias de escape comienzan con una diagonal invertida (backslash). Cualquier compilador las imprime en la salida como su correspondiente valor ASCII (pueden tener un efecto diferente si el sistema no esta basado <sup>o</sup> no reconoce de la misma forma loscaracteres ASCII):

- Alarma (beep, <sup>o</sup> campana).
- backspace.

\a

 $\mathcal{A}$ 

 $\setminus f$ 

 $\n\vee$ n

 $\Gamma$ 

- Formfeed (termina la pagina actual).
- Nueva línea.
- Retorno de carro.
- $\setminus$ t. Tabulador.
- $\sqrt{V}$ Tab vertical.
- $\setminus \setminus$ Backslash.
- $\sum$ Comilla simple.
- $\setminus$   $\mathbf{W}$ Doble comilla.
- $\backslash$  ? Signo de interrogación.
- \nnnCaracter asociado con el número nnn (generalmente el de código ASCII.
- \xhhSimilar al anterior pero con numero hexadecimal.

#### <span id="page-8-0"></span>[Archivos](#page-1-0)

### [Manejo](#page-8-0) de strings

- ❖ [String](#page-9-0)
- ❖ [string.h](#page-12-0)
- ❖ [string.h](#page-20-0)
- ❖ [Tarea,](#page-26-0) prog 3.1
- ❖ [Referencias](#page-28-0)
- ❖ Traer [maquina](#page-29-0)

# **Manejo de strings**

# *String*

●

#### <span id="page-9-0"></span>[Archivos](#page-1-0)

- [Manejo](#page-8-0) de strings
- ❖ [String](#page-9-0)
- ❖ [string.h](#page-12-0)
- ❖ [string.h](#page-20-0)
- ❖ [Tarea,](#page-26-0) prog 3.1
- ❖ [Referencias](#page-28-0)
- ❖ Traer [maquina](#page-29-0)

 Un string es una secuencia (arreglo) de caracteres que termina con caracter nulo o valor cero: ' \0' o (char) 0. Ej.

 $'$  H'  $'$  o'  $'$  l'  $'$  a'  $'$  \0'

# *String*

●

#### [Archivos](#page-1-0)

- [Manejo](#page-8-0) de strings
- ❖ [String](#page-9-0)
- ❖ [string.h](#page-12-0)
- ❖ [string.h](#page-20-0)
- ❖ [Tarea,](#page-26-0) prog 3.1
- ❖ [Referencias](#page-28-0)
- ❖ Traer [maquina](#page-29-0)

 Un string es una secuencia (arreglo) de caracteres que termina con caracter nulo o valor cero: ' $\lor$  o' o (char)0. Ej.

 $'$  H'  $'$  o'  $'$  l'  $'$  a'  $'$  \0'

●Apuntador a string. Es la dirección de memoria donde comienza el almacenamiento del string. char\*cadena=(char \*)malloc(5\*sizeof(char)); cadena="Hola";.

# *String*

●

#### **[Archivos](#page-1-0)**

#### [Manejo](#page-8-0) de strings

- ❖ [String](#page-9-0)
- ❖ [string.h](#page-12-0)
- ❖ [string.h](#page-20-0)
- ❖ [Tarea,](#page-26-0) prog 3.1
- ❖ [Referencias](#page-28-0)
- ❖ Traer [maquina](#page-29-0)

 Un string es una secuencia (arreglo) de caracteres que termina con caracter nulo o valor cero: ' $\setminus$  0'o (char)0. Ej.

 $'$  H'  $'$  o'  $'$  l'  $'$  a'  $'$  \0'

- ●Apuntador a string. Es la dirección de memoria donde comienza el almacenamiento del string. char\*cadena=(char \*)malloc(5\*sizeof(char)); cadena="Hola";.
- C no tiene operadores nativos para el manejo de arreglos por lo que todo se realiza por medio de funciones, entreellas las de la libreria estándar string.h.

●

- <span id="page-12-0"></span>[Archivos](#page-1-0)
- [Manejo](#page-8-0) de strings
- ❖ [String](#page-9-0)
- ❖ [string.h](#page-12-0)
- ❖ [string.h](#page-20-0)
- ❖ [Tarea,](#page-26-0) prog 3.1
- ❖ [Referencias](#page-28-0)
- ❖ Traer [maquina](#page-29-0)
- **size <sup>t</sup> strlen ( const char \* str );** Devuelve el largo de una ●cadena, lo determina por medio del caracter nulo.
	- **char \* strcpy ( char \* destination, const char \* source );** Devuelve el largo de una cadena, lo determina por medio del caracter nulo. Se copia hasta el caracter nulo, si las cadenas(origen y destino) se traslapan, el comportamiento no esta´definido.

```
11#include <string.h>
   i n t main ( )
 3 {char s1[12], s2[24], *s3={"mundo! \n"}, *a1, *a2;
 5printf ("Longitud de s3=%u\n\overline{n}", strlen (s3));
     a1 =strcpy(s1, s3);
 7printf ("Copia de s3=%s a1=%p s1=%p\n", a1, a1, s1);
     a2=strcpy(s2,"Hola ");
9strcat (s2, s1);
      printf("\mathsf{Copia}\ de \mathsf{a2}\text{=}%s \setminusn",\mathsf{a2});
11 return 0;
   }13
```

```
string.h
 char * strcat ( char * destination, const char * source );
ArchivosManejo de strings❖ String
❖ string.h
❖ string.h
❖ Tarea, prog 3.1
❖ Referencias
❖ Traer maquina
                 ●Concatena dos cadenas de caracteres.
                 ● int strcmp ( const char * str1, const char * str2 ); Compara
                     dos cadenas de caracteres. Devuelve 0 sin son iguales, ydiferente de 0 sino.
                 \#include <string.h>
 i n t main ( )
               2{
               4 char s1 [ 1 2 ] , s2 [ 2 4 ] ,
∗s3={ "mundo !
\n "} , ∗a1 ,
∗a2 ;
                    <code>printf("Longitud de s3=%u\n",strlen(s3));</code>
               6a1 =strcpy(s1, s3);
                    printf("Copia de s3=%s a1=%p s1=%p\n",a1,a1,s1);
               8a2 =strcpy (s2, "Hola");
                    strcat (s2, s1);
              10\circ printf ("Copia de a2=%s \n",a2);
                  return 0;
              12}<br>}
```
[Archivos](#page-1-0)

❖ [String](#page-9-0) ❖ [string.h](#page-12-0) ❖ [string.h](#page-20-0)

[Manejo](#page-8-0) de strings

❖ [Tarea,](#page-26-0) prog 3.1

❖ [Referencias](#page-28-0) ❖ Traer [maquina](#page-29-0)

```
#include <string.h>
2int main()
   {44 char s1[12], s2[24], *s3={"mundo!\n"}, *a1, *a2;
     <code>printf("Longitud de s3=%u\n",strlen(s3));</code>
6a1 =strcpy(s1, s3);
     printf("Copia de s3=%s a1=%p s1=%p\n",a1,a1,s1);
8a2 =strcpy (s2, "Hola");
     strcat (s2, s1);
10\circ printf("Copia de a2=%s \n",a2);
     i f ( st rcmp ( " Hola Mundo ! " , s2 ) ==0)
12printf ("No es igual\n\langle n" \rangle;
     i f ( st rcmp ( " Hola mundo ! \n " , s2 ) ==0)
14printf ("Es igual\n\langle n" \rangle;
   return 0;
16 }
```

```
Longitud de s3=8
Copia de s3=mundo!
 a1=0x7fff9f19a020 s1=0x7fff9f19a020
Copia de a2=Hola mundo!
```
Es igual

### [Archivos](#page-1-0)[Manejo](#page-8-0) de strings❖ [String](#page-9-0) ❖ [string.h](#page-12-0) ❖ [string.h](#page-20-0) ❖ [Tarea,](#page-26-0) prog 3.1 ❖ [Referencias](#page-28-0) ❖ Traer [maquina](#page-29-0) ●{ 468

void \* memchr ( const void \* ptr, int value, size\_t num ); Encuentra la primera ocurrencia de "value" (unsigned char).

```
#include <string.h>
2 i n t main ( )
 char ∗s3={ " Hola \n mundo ! " } ,∗p ;
     int val='\n';
    printf ("Valor del salto de linea=%i %i\n", '\n', val);
    p=memchr (s3, val, strlen(s3));<sub>8</sub>| printf("Encontre un salto de linea en=%p %c",p,∗p,∗p
      , ∗ p ) ;
   return 0;
10 }
```

```
Valor del salto de linea=10 10
Encontre un salto de linea en=0x40073d
```
### [Archivos](#page-1-0)[Manejo](#page-8-0) de strings❖ [String](#page-9-0) ❖ [string.h](#page-12-0) ❖ [string.h](#page-20-0) ❖ [Tarea,](#page-26-0) prog 3.1

```
❖ Referencias
```

```
❖ Traer maquina
```

```
●int memcmp (const void * ptr1, const void * ptr2, size_t
   num ); Compara los primero "num: bytes apuntador por ptr1,
   con los de ptr2.
```

```
#include <string.h>
2int main()
  \{4 char ∗s1={ "mundo ! Hola " } ,∗ s2={ " Adios mundo\n " } ,∗ s3 ;
    s3 = s2 + 6;
6if ( memcmp(s1, s3, 3) == 0)printf("%c%c%c es igual con %c%c%c \setminus n",s1[0],s1[1],
      s1[2], s3[0], s3[1], s3[2]);
8 return 0;
  }<br>}
```

```
mun es igual con mun
```
#### [Archivos](#page-1-0)

- [Manejo](#page-8-0) de strings
- ❖ [String](#page-9-0)
- ❖ [string.h](#page-12-0)
- ❖ [string.h](#page-20-0)
- ❖ [Tarea,](#page-26-0) prog 3.1
- ❖ [Referencias](#page-28-0)
- ❖ Traer [maquina](#page-29-0)
- ● **void \* memcpy ( void \* destination, const void \* source, size <sup>t</sup> num );** Copia los primeros num bytes (no verificacaracter nulo ni nada.
- **void \* memmove ( void \* destination, const void \* source, size <sup>t</sup> num );** Copia del fuente al destino permitiendo que sean la misma memoria, se utiliza un buffer intermedio (puede moverbytes dentro del mismo arreglo).
- ●void \* memset (void \* ptr, int value, size\_t num); Asigna el valor de value <sup>a</sup> los primeros num caracteres de ptr.
- ● **char \* strchr ( char \* str, int character );** Encuentra la primera ocurrencia de character en str.
- ● **int strcoll ( const char \* str1, const char \* str2 );** Compara str1 con str2, pero la comparacion depende de como se hanfijado lo "locales" en el sistema (la informacion deinternacionalización).

```
string.h\bullet size_t strcspn (const char * str1, const char * str2);
ArchivosManejo de strings❖ String
❖ string.h
❖ string.h
❖ Tarea, prog 3.1
❖ Referencias
❖ Traer maquina
                     Encuentra la primera ocurrencia de cualquier caracter de str2en str1.
                 #include <string.h>
               2int main()
                 {
               4 char palab ra [ ] = " fcba73 " ;
                    char numero [] = "1234567890" ;
               6 i n t i ;
                    i = strcspn (palabra, numero);
               8\frac{1}{3} printf ("En %s hay un numero en la posicion %d.\n",
                     palabra, i);
                    return 0;
              10 }En fcba73 hay un numero en la posicion 4.
```

```
string.h
 char * strerror ( int errnum );. Interpreta errnum como un
ArchivosManejo de strings❖ String
❖ string.h
❖ string.h
❖ Tarea, prog 3.1
❖ Referencias
❖ Traer maquina
                 ●código de error y devuelve el string correspondiente. errno es
                     una libreria y una variable (tambien llamada errno) entera quedefine errores de llamadas a sistema y algunas funciones.
                 #include <string.h>
               2 <mark>#include</mark> <errno.h>
               4int main ()
                 {
               6\begin{matrix} 6 \end{matrix} FILE \ast pFile;
                    pFile = fopen ("unexist.ent","r");
               8\mathbf{if} (\mathbf{p} \mathsf{File} == NULL)
                       printf ("Error opening file unexist.ent: %s\n",
                      strerror (errno));
              10 return 0;
                 }Salida:Error opening file unexist.ent: No such file or direc
                 Ejemplo de:
                 http://www.cplusplus.com/reference/cstring/strerror/
```
●

#### <span id="page-20-0"></span>**[Archivos](#page-1-0)**

- [Manejo](#page-8-0) de strings
- ❖ [String](#page-9-0)
- ❖ [string.h](#page-12-0)

### ❖ [string.h](#page-20-0)

- ❖ [Tarea,](#page-26-0) prog 3.1
- ❖ [Referencias](#page-28-0)
- ❖ Traer [maquina](#page-29-0)
- **char \* strncat ( char \* destination, const char \* source, size <sup>t</sup> num );** Anexa los primeros numcaracteres de fuente <sup>a</sup> destino.
- ●int strncmp ( const char \* str1, const char \* str2, size\_t **num );** Compara los primeros num caracteres <sup>o</sup> hastadonde encuentre el carácter nulo.
- ● **char \* strncpy ( char \* destination, const char \* source, size <sup>t</sup> num );** Copia num caracteres de fuente <sup>a</sup>destino. Si no se encuentra el caracter nulo después de num caracteres, entonces no se inserta (el caracter nulo)<sup>a</sup> la cadena destino, si se encuentra antes, entonces lasposiciones se rellenan con el carácter nulo hasta completar las num posiciones.

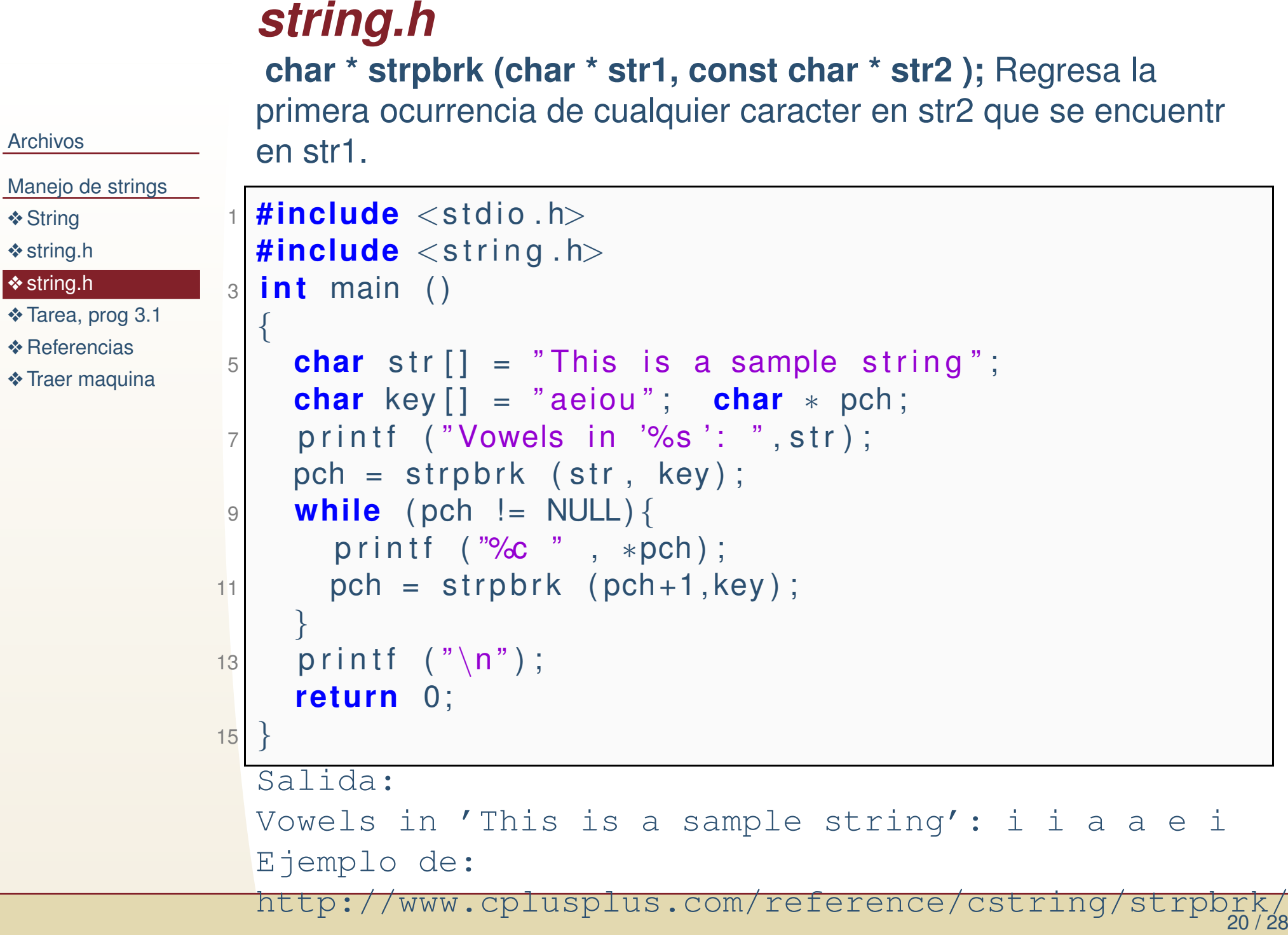

### *string.h* **char \* strrchr ( const char \* str, int character );** Regresa la´ultima ocurrencia de character en str. 11 **#include** <stdio .h> **#include** <string.h> 3 **<sup>i</sup> <sup>n</sup> <sup>t</sup>** main ( ) { 5 **char** <sup>s</sup> <sup>t</sup> <sup>r</sup> [ ] <sup>=</sup> " This <sup>i</sup> <sup>s</sup> <sup>a</sup> sample <sup>s</sup> <sup>t</sup> <sup>r</sup> <sup>i</sup> <sup>n</sup> <sup>g</sup> " ; **char** <sup>∗</sup> pch ; 7 $pch = \text{strrchr}(\text{str }, 's ');$ printf ("Last occurence of 's' found at %d \n",pch $$  $str + 1$ : 9 **return** 0; }

```
Salida:
```
[Archivos](#page-1-0)

❖ [String](#page-9-0) ❖ [string.h](#page-12-0) ❖ [string.h](#page-20-0)

[Manejo](#page-8-0) de strings

❖ [Tarea,](#page-26-0) prog 3.1

❖ [Referencias](#page-28-0) ❖ Traer [maquina](#page-29-0)

> Last occurrence of 's' found at <sup>18</sup> Ejemplo de: http://www.cplusplus.com/reference/cstring/strrchr/

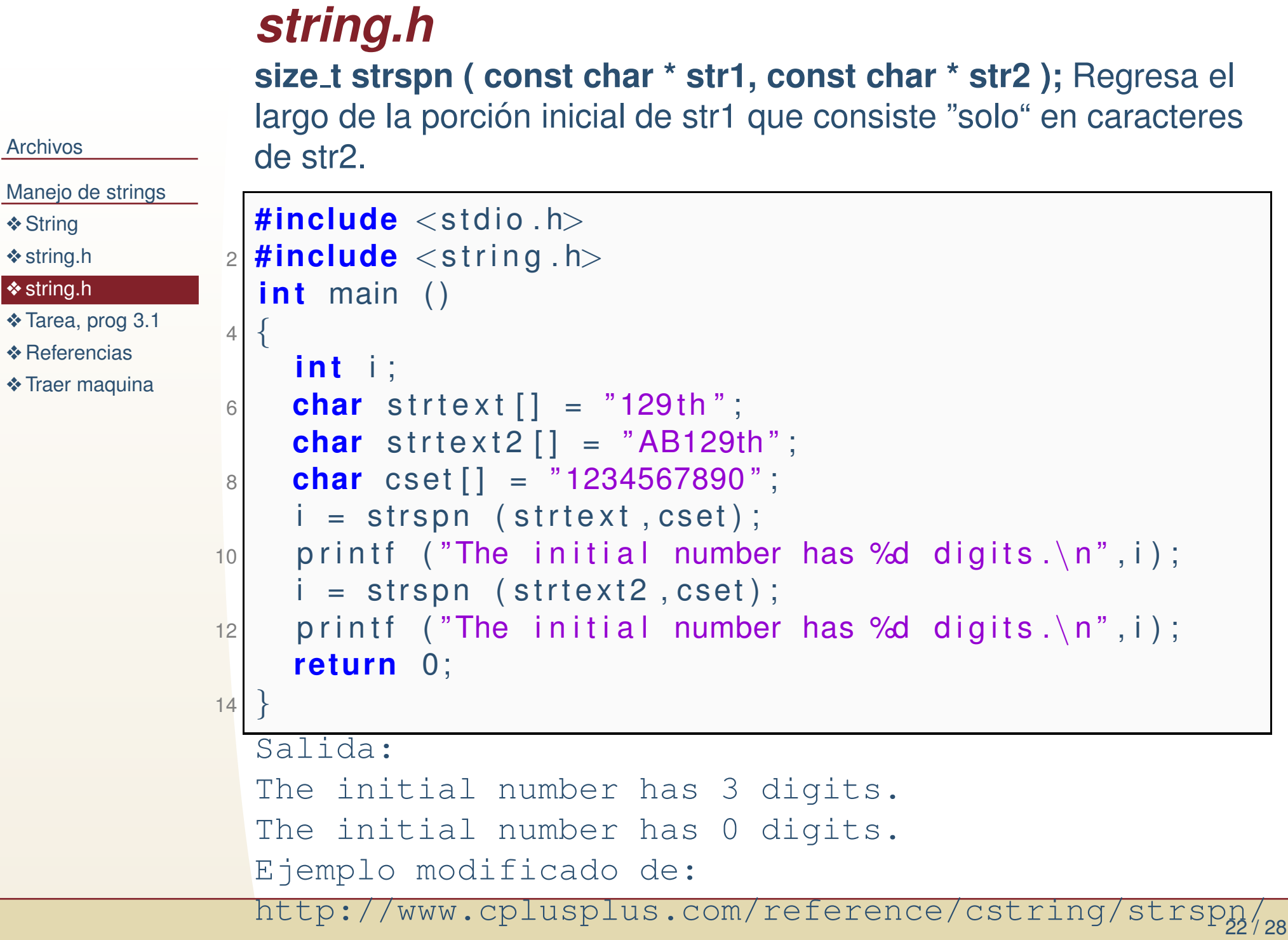

[Archivos](#page-1-0)

❖ [String](#page-9-0) ❖ [string.h](#page-12-0) ❖ [string.h](#page-20-0)

❖ [Tarea,](#page-26-0) prog 3.1

❖ [Referencias](#page-28-0) ❖ Traer [maquina](#page-29-0)

```
string.h
char * strstr (char * str1, const char * str2 ); Regresa el
ArchivosManejo de strings❖ String
❖ string.h
❖ string.h
❖ Tarea, prog 3.1
❖ Referencias
❖ Traer maquina
                apuntado de la primera ocurrencia de str2 en str1 o un apuntador anull si no existe la ocurrencia.
                #include <stdio .h>
              2|#include <string.h>
              4int main ()
                {
              6\circ char str[] ="This is a simple string";
                   char ∗ pch ;
              8pch = strstr (str, "simple");
                   strncpy (pch,"sample",6);
             10puts (s tr) ;
                   return 0;
              12 }Salida:
This is a sample string
                Ejemplo modificado de:
                http://www.cplusplus.com/reference/cstring/strstr/
```

```
string.hsize_t strxfrm ( char * destination, const char * source, size_t
ArchivosManejo de strings❖ String
❖ string.h
❖ string.h
❖ Tarea, prog 3.1
❖ Referencias
❖ Traer maquina
                num ); El comportamiento básico es regresar el tamaño del source
                y copiar num caracteres a destination. En caso de que se defina un
                locale, este se utiliza para transformar destination.
                #include <stdio.h>
              2 <mark>#include</mark> <string.h>
              2i n t main ( void )
              4\{char source[] = "Hola mundo";
              66 char destination [50];
                     printf("La longitud de source es = %d\n",strxfrm(
                    destination, source, 4) ;
              8printf ("Contenido de destination = %s\n",
                    destination);
                     printf ("Contenido de source = %s\n", source);
             10 return 0;
                }Salida:
La longitud de source es = 10
                Contenido de destination = Hola
                Contenido de source = Hola mundo
```
# *Tarea, prog 3.1*

Determinar si Guanajuato es el centro de México, o que tan cerca está de serlo. Se proporciona un ✦Determinar si Guanajuato es el centro de México, o que tan cerca está de serlo. Se proporciona un archivo de datos. Contiene una matriz con 3 tipos de valores de caracteres: 'n' que indica que ese pixel no es parte del territorio de México. 'm' si lo és, y 'g' si ademas es Guanajuato. El centroide de México es simplemente el promedio de las posiciones que son territorio Mexicano, el cual tiene dos coordenadas, lo mismo para el de Guanajuato. Imprimir los centroides y su distancia.

- 1. Lea de consola nombres de archivos de entrada y de salida.
- 2. Función1 recibe el nombre del archivo de entrada y devuelve un char\*\* con "toda" la información necesaria para los cálculos y reproducir el archivo original. En el archivo de entrada: dos o mas espacios consecutivos en blanco pueden considerarse como uno solo, al igual que los saltos delínea.
- 3. Función2 recibe el char \*\* de la anterior y un vector double de 5 posiciones que contendrá: los centroides del Mexico y Guanajuato (en coodenadas relativas al mapa), y su distancia.
- 4. Función3 escribir el archivo de salida con la misma informacion que el original (de 'n', 'm' y 'g'). Recibe un char \*\* y el nombre de archivo de salida
- 5. Requisitos mínimos del programa: cálculo correcto, el archivo de salida y de entrada contienen los mismos datos. Si el archivo de salida se usa como de entrada, debe imprimir un archivo igual <sup>a</sup> si mismo y calcular los mismos centroides y distancia. Las funciones deben cumplir con el prototipo mencionado, no debe de haber accesos indebidos <sup>a</sup> memoria, <sup>o</sup> memoria no devuelta.
- Bonus Mientras menos memoria se requiera y se utilice en el programa este tendrá una mayor bonificación. Sugerencia: realicen un programa que cumpla con los requerimientos y después (si hay tiempo) traten de optimizarlo.

#### <span id="page-26-0"></span>[Archivos](#page-1-0)

#### [Manejo](#page-8-0) de strings

- ❖ [String](#page-9-0)
- ❖ [string.h](#page-12-0)
- ❖ [string.h](#page-20-0)
- ❖ [Tarea,](#page-26-0) prog 3.1
- ❖ [Referencias](#page-28-0)
- ❖ Traer [maquina](#page-29-0)

### *Graficar datos en R*

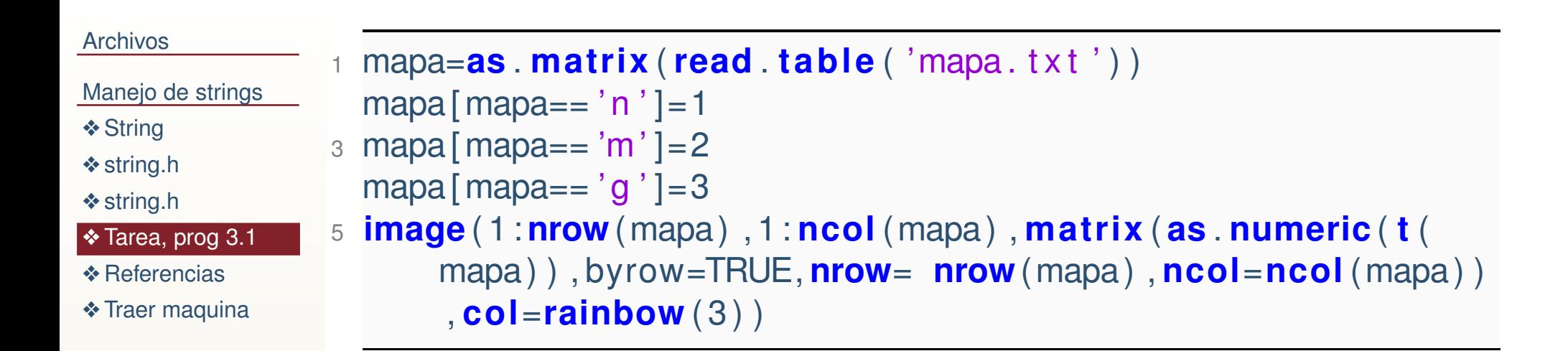

### *Referencias*

#### <span id="page-28-0"></span>[Archivos](#page-1-0)

[Manejo](#page-8-0) de strings

❖ [String](#page-9-0)

❖ [string.h](#page-12-0)

❖ [string.h](#page-20-0)

❖ [Tarea,](#page-26-0) prog 3.1

### ❖ [Referencias](#page-28-0)

❖ Traer [maquina](#page-29-0)

### Libreria String.h http://www.cplusplus.com/reference/cstring/

## *Traer maquina*

<span id="page-29-0"></span>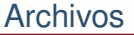

[Manejo](#page-8-0) de strings

❖ [String](#page-9-0)

❖ [string.h](#page-12-0)

❖ [string.h](#page-20-0)

❖ [Tarea,](#page-26-0) prog 3.1

❖ [Referencias](#page-28-0)

❖ Traer [maquina](#page-29-0)

Traer su maquina la siguiente clase, haremos un ejercicio.